## **CHALMERS**

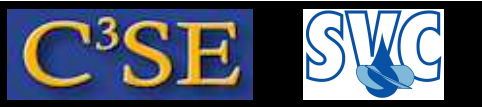

## Add functionality to an existing solver

- We will now start with the interFoam solver and the damBreak tutorial, and add solid particles both to the solver and tutorial.
- The solidParticleCloud class is available in OpenFOAM-1.5.x, but it is not used anywhere in the distribution.
- You can find lots of user contributions and documentation at the OpenFOAM Wiki: http://openfoamwiki.net
- I have added a minimalistic tutorial of the solidParticleCloud class at: http://openfoamwiki.net/index.php/Contrib\_solidParticleFoam
- Start by downloading and running the solidParticleFoam solver and the Box tutorial.
- Continue with the solidParticleDamBreak tutorial at the same page.
- A course project could be to describe the class in high detail, to add physics to the class (look at dieselEngineFoam) and add an injector. Descriptions and implementations should be added in the Wiki and in the svn (I will help you).

## Håkan Nilsson, Chalmers / Applied Mechanics / Fluid Dynamics 80